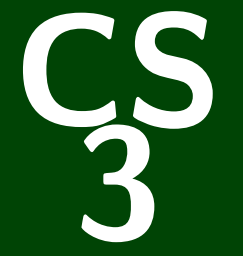

## **Introduction to Software Design**

CS 3: Introduction to Software Design

# **Pointers**

### **Missing C Features 1**

For now, please avoid using the following two C syntactic constructs:

& (address of)

void \*

### **Dereferencing A Pointer 2**

```
1 int *ip = malloc(sizeof(int));
\frac{2}{3}// To set the value pointed to by ip to 10, do either of the following
4 ip[0] = 10;
5 *ip = 10;
\frac{6}{7}free(ip);
```
#### **C vs. Java, Again**

#### Pixel in Java

```
1 public class Pixel { 2 public int red; 3 public int green; 4 public int blue; 56 public void zeroRed(Pixel p) { p.read = 0;8 } 9 }
```

```
pixel_t in C
 1 typedef struct pixel {<br>2     uint8_t red;<br>3     uint8_t green;
         uint8_t red;
 3 uint8_t green;<br>4 uint8_t blue:
 4 uint8_t blue;<br>5 } pixel_t;<br>6<br>7 8 void pixel_zero_
      5 } pixel_t; 678 void pixel_zero_red(pixel
_
t
*p) {
 9
           p
−>red = 0;
10
      }
```
#### **Star vs. No Star 4**

```
pixel_t in C
```

```
1 typedef struct pixel {<br>2 uint8_t red;<br>3 uint8_t green;
         uint8_t red;
 3 uint8_t green;<br>4 uint8_t blue;
          uint8_t blue;
      5 } pixel_t;
  6
  7
8 void pixel_zero_red(pixel_t *p) {<br>9 p\rightarrow red = 0:
          p \rightarrow red = 0;10
```

```
So, what does this do?
1 void pixel_zero_without_star(pixel_t p) {
      p.read = 0;\frac{2}{3}
```

```
1 void f(int i) {
 2 i = 5;3 }
 1 void g(int *pi) {
 2 *pi = 5;<br>3 }
    3 }
 1 int main(int argc, char *argv[]) {<br>2 int d = 0:
         int d = 0;
 3 f(d);
         print(f("d\nu", d);5
 6 int *p = \text{malloc}(\text{sizeof}(\text{int}));<br>
7 \qquad*p = 0;7 *p = 0;<br>8 q(p);\begin{array}{cc} 8 & g(p); \\ 9 & n \end{array}9 printf("%d\n", *p);<br>10 free(p);
         free(p);11 }
```
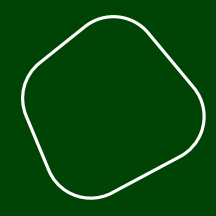

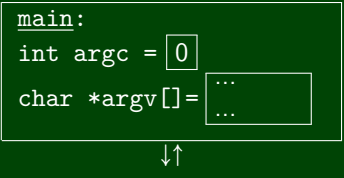

```
1 void f(int i) {
 2 i = 5;3 }
 1 void g(int *pi) {
 2 *pi = 5;<br>3 }
    3 }
 1 int main(int argc, char *argv[]) {
        int d = 0;
 3 f(d);
        print(f("d\nu", d);5
 6 int *p = \text{malloc}(\text{sizeof}(\text{int})));<br>7 *p = 0;
 7 *p = 0;<br>8 q(p);\begin{array}{cc} 8 & g(p); \\ 9 & n \end{array}9 printf("%d\n", *p);<br>10 free(p);
         free(p);11 \}
```
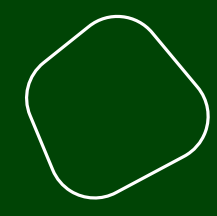

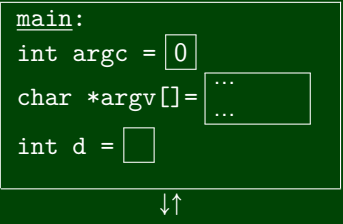

```
1 void f(int i) {
 2 i = 5;3 }
 1 void g(int *pi) {
 2 *pi = 5;<br>3 }
    3 }
 1 int main(int argc, char *argv[]) {
        int d = 0;
 3 f(d);
        print(f("d\nu", d);5
 6 int *p = \text{malloc}(\text{sizeof}(\text{int})));<br>7 *p = 0;
 7 *p = 0;<br>8 q(p);\begin{array}{cc} 8 & g(p); \\ 9 & n \end{array}9 printf("%d\n", *p);<br>10 free(p);
         free(p);11 \}
```
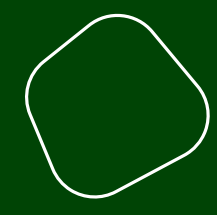

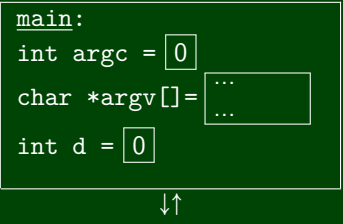

```
1 void f(int i) {
 2 i = 5;3 }
 1 void g(int *pi) {
 2 *pi = 5;<br>3 }
   3 }
 1 int main(int argc, char *argv[]) {
       int d = 0;
 3 f(d);
       print(f("d\nu", d);5
 6 int *p = \text{malloc}(\text{sizeof}(\text{int})));<br>7 *p = 0;
 7 *p = 0;<br>8 q(p);q(p);
9 printf("%d\n", *p);<br>10 free(p);
       free(p);
11 \}
```
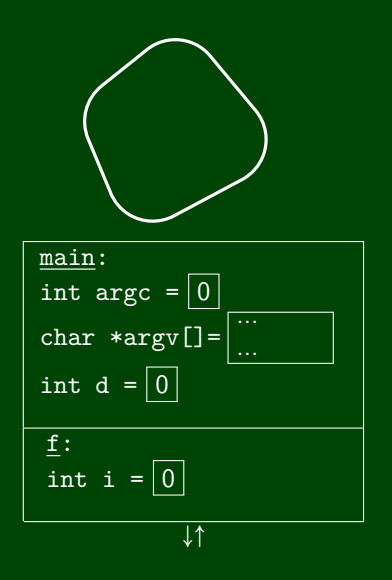

#### **Investigating By Analogy to** int **1999 10 11 9 9**

```
1 void f(int i) {
 2 i = 5;3 }
 1 void g(int *pi) {
 2 *pi = 5;<br>3 }
   3 }
 1 int main(int argc, char *argv[]) {
       int d = 0;
 3 f(d);
       print(f("d\nu", d);5
 6 int *p = \text{malloc}(\text{sizeof}(\text{int})));<br>7 *p = 0;
 7 *p = 0;<br>8 q(p);q(p);
9 printf("%d\n", *p);<br>10 free(p);
       free(p);
11 \}
```
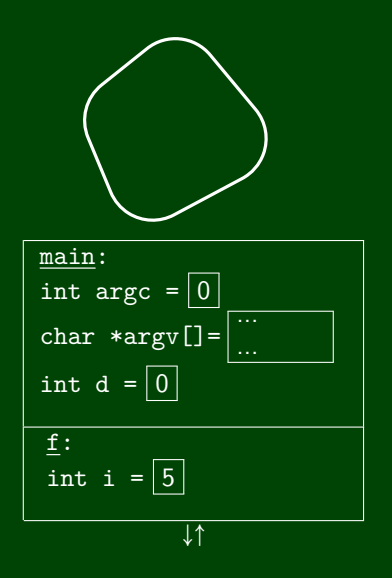

```
1 void f(int i) {
 2 i = 5;3 }
 1 void g(int *pi) {
 2 *pi = 5;<br>3 }
    3 }
 1 int main(int argc, char *argv[]) {
        int d = 0;
 3 f(d);
        print(f("d\nu", d);5
 6 int *p = \text{malloc}(\text{sizeof}(\text{int})));<br>7 *p = 0;
 7 *p = 0;<br>8 q(p);\begin{array}{cc} 8 & g(p); \\ 9 & n \end{array}9 printf("%d\n", *p);<br>10 free(p);
         free(p);11 \}
```
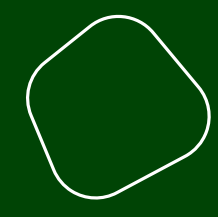

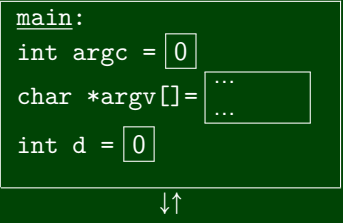

```
1 void f(int i) {
 2 i = 5;3 }
 1 void g(int *pi) {
 2 *pi = 5;<br>3 }
    3 }
 1 int main(int argc, char *argv[]) {
        int d = 0;
 3 f(d);
        print(f("d\nu", d);5
 6 int *p = \text{malloc}(\text{sizeof}(\text{int})));<br>7 *p = 0;
 7 *p = 0;<br>8 q(p);\begin{array}{cc} 8 & g(p); \\ 9 & n \end{array}9 printf("%d\n", *p);<br>10 free(p);
         free(p);11 \}
```
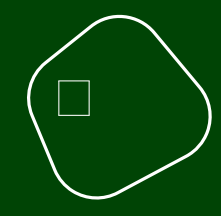

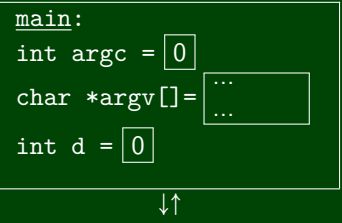

```
1 void f(int i) {
 2 i = 5;3 }
 1 void g(int *pi) {
 2 *pi = 5;<br>3 }
   3 }
 1 int main(int argc, char *argv[]) {
        int d = 0;
 3 f(d);
        print(f("d\nu", d);5
 6 int *p = \text{malloc}(\text{sizeof}(\text{int}));<br>
7 \qquad*p = 0;7 *p = 0;<br>8 q(p);q(p);
9 printf("%d\n", *p);<br>10 free(p);
        free(p);11 \}
```
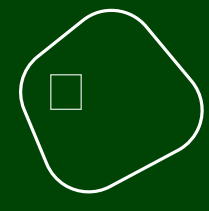

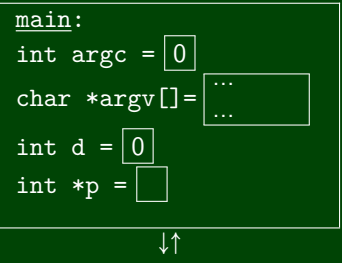

```
1 void f(int i) {
 2 i = 5;3 }
 1 void g(int *pi) {
 2 *pi = 5;<br>3 }
    3 }
 1 int main(int argc, char *argv[]) {<br>2 int d = 0:
         int d = 0;
 3 f(d);
         print(f("d\nu", d);5
 6 int *p = \text{malloc}(\text{sizeof}(\text{int})));<br>7 *p = 0;
 7 *p = 0;<br>8 q(p);\begin{array}{cc} 8 & g(p); \\ 9 & n \end{array}9 printf("%d\n", *p);<br>10 free(p);
         free(p);11 }
```
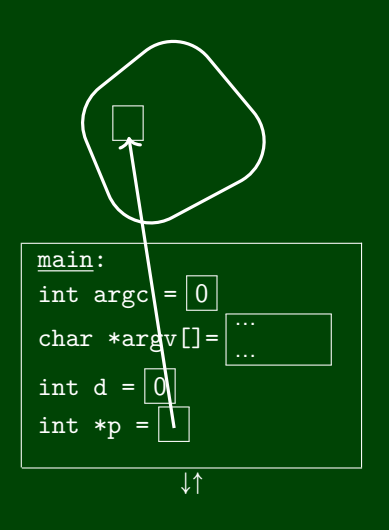

```
1 void f(int i) {
 2 i = 5;3 }
 1 void g(int *pi) {
 2 *pi = 5;<br>3 }
    3 }
 1 int main(int argc, char *argv[]) {<br>2 int d = 0:
         int d = 0;
 3 f(d);
         print(f("d\nu", d);5
 6 int *p = \text{malloc}(\text{sizeof}(\text{int})));<br>7 *p = 0;
 7 *p = 0;<br>8 q(p);\begin{array}{cc} 8 & g(p); \\ 9 & n \end{array}9 printf("%d\n", *p);<br>10 free(p);
         free(p);11 }
```
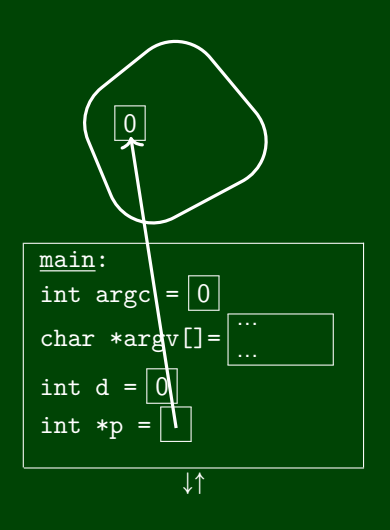

```
1 void f(int i) {
2 i = 5;3\overline{)}1 void g(int *pi) {
        *pi = 5;3 }
1 int main(int argc, char *argv[]) {
 2 int d = 0;<br>3 f(d):
        f(d);
4 printf("%d\n", d);
5
6 int *p = \text{malloc}(\text{sizeof}(\text{int}));<br>
7 \qquad*p = 0;7 * p = 0;<br>8 g(p);8 g(p);
9 printf("%d\n", *p);<br>10 free(p):
        free(p);11 }
```
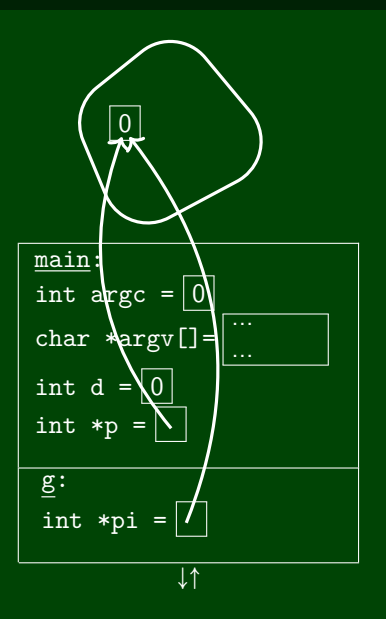

```
1 void f(int i) {
2 i = 5;3\overline{)}1 void g(int *pi) {
        *pi = 5;3 }
1 int main(int argc, char *argv[]) {
 2 int d = 0;<br>3 f(d):
        f(d);
4 printf("%d\n", d);
5
6 int *p = \text{malloc}(\text{sizeof}(\text{int}));<br>
7 \qquad*p = 0;7 * p = 0;<br>8 g(p);8 g(p);
9 printf("%d\n", *p);<br>10 free(p):
        free(p);11 }
```
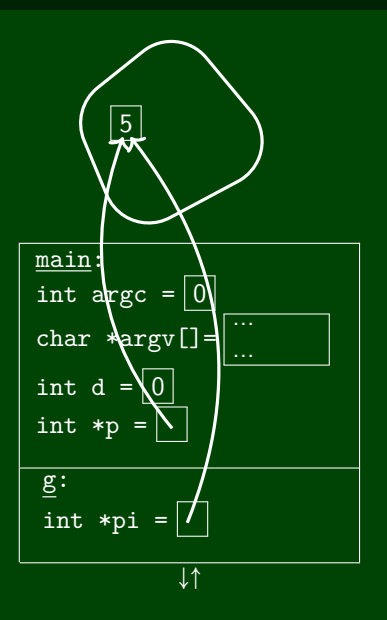

```
1 void f(int i) {
 2 i = 5;3 }
 1 void g(int *pi) {
 2 *pi = 5;<br>3 }
    3 }
 1 int main(int argc, char *argv[]) {<br>2 int d = 0:
         int d = 0;
 3 f(d);
         print(f("d\nu", d);5
 6 int *p = \text{malloc}(\text{sizeof}(\text{int})));<br>7 *p = 0;
 7 *p = 0;<br>8 q(p);\begin{array}{cc} 8 & g(p); \\ 9 & n \end{array}9 printf("%d\n", *p);<br>10 free(p);
         free(p);11 }
```
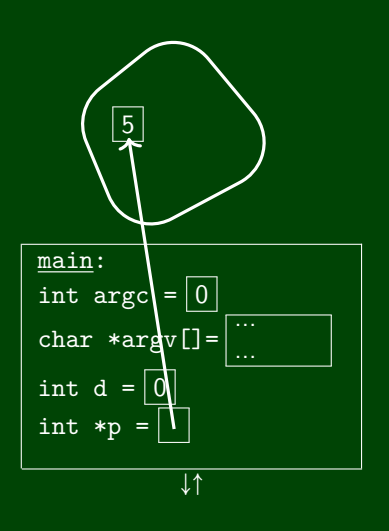

```
1 void f(int i) {
 2 i = 5;3 }
 1 void g(int *pi) {
 2 *pi = 5;<br>3 }
    3 }
 1 int main(int argc, char *argv[]) {<br>2 int d = 0:
         int d = 0;
 3 f(d);
         print(f("d\nu", d);5
 6 int *p = \text{malloc}(\text{sizeof}(\text{int})));<br>7 *p = 0;
 7 *p = 0;<br>8 q(p);\begin{array}{cc} 8 & g(p); \\ 9 & n \end{array}9 printf("%d\n", *p);<br>10 free(p);
         free(p);11 }
```
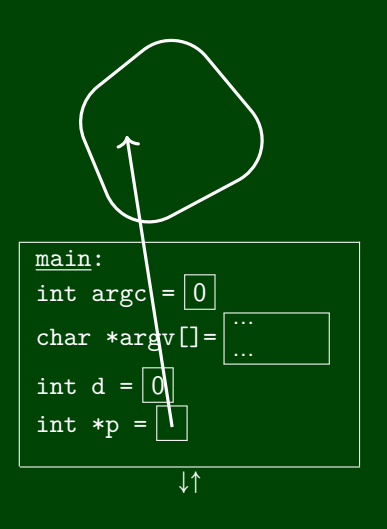

#### **Star vs. No Star 19**

```
pixel_t in C
```

```
1 typedef struct pixel {<br>2 uint8_t red;<br>3 uint8_t green;
           uint8_t red;
 3 uint8_t green;<br>4 uint8_t blue;
           uint8_t blue;
      5 } pixel_t;
  6
  7
8 void pixel_zero_red(pixel_t *p) {<br>9 p\rightarrow red = 0:
           p \rightarrow red = 0;10
```

```
So, what does this do?
1 void pixel_zero_without_star(pixel_t p) {
      p.read = 0;\frac{2}{3}
```
#### **Allocating on the Stack 20**

```
1 // Initializes pixel on the stack 2 pixel_t p; 3 p.read = 0;4 p.green = 255; 5 p.blue = 0;<br>6
7 // Shorthand for initializing pixel on the stack
8 pixel_t p2 = \{9 .red = 0,
10 .green = 255,
11 .blue = 012 };
```
1  $pixel_t$  \*\*foo = malloc(n \*  $sizeof(pixel_t *))$ ;